## Aanmelden op het extranet

## U beschikt over een Microsoft Office 365-account of een Microsoft Live-account?

Dan heeft u *geen* aparte login meer nodig om u aan te melden op het VBO FEB-extranet. U kunt uw eigen Office 365-account en wachtwoord gebruiken om in te loggen op het VBO FEB-extranet.

De eerste keer dat u met uw eigen account inlogt, zal Microsoft u vragen om uw account met het VBO te 'sharen'. Druk op 'Accept'.

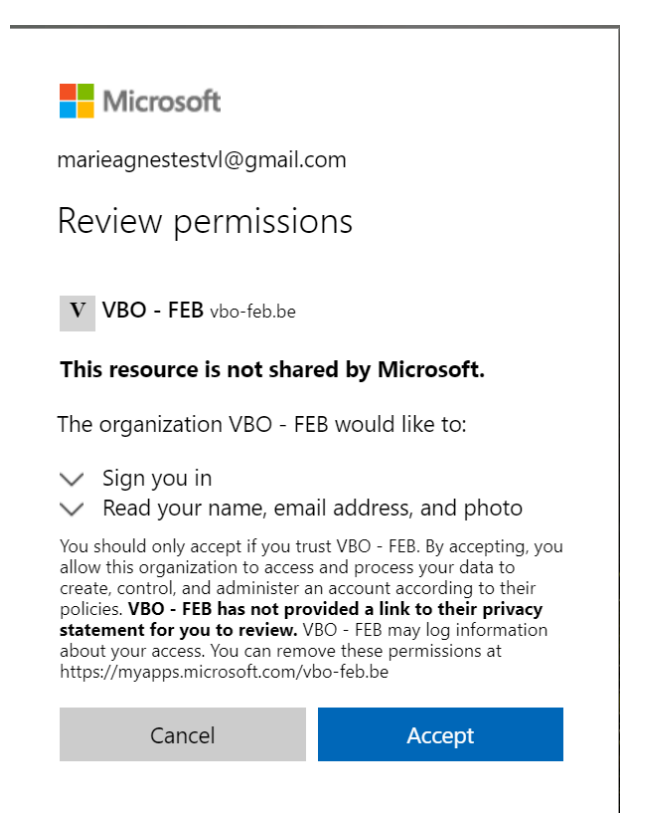

U beschikt *niet* over een Microsoft Office 365-account of een Microsoft Live-account?

Indien u niet over een Office 365- of Live-account beschikt, bestaat de mogelijkheid om een Microsoft Guest-account te maken. Klik op [Maak een Microsoft Guest-account aan.](https://www.vbo.be/globalassets/wie-zijn-we/vbo-extranet/faq_maak-een-microsoft-guest.pdf)